УДК 629.7

## ВЫЧИСЛИТЕЛЬНАЯ ПРОГРАММА ДЛЯ РАСЧЕТА КОЭФФИЦИЕНТА СОПРОТИВЛЕНИЯ ТЕЛ ВРАЩЕНИЯ ПРИ НУЛЕВОМ УГЛЕ АТАКИ

## © Уперчук Р.А., Фролов В.А.

e-mail: uperchuk.roman@yandex.ru

Самарский национальный исследовательский университет имени академика С.П. Королёва, г. Самара, Российская Федерация

Выбор формы головной части ракеты-носителя прямым образом влияет на коэффициент сопротивления, и, следовательно, на потребную скорость [1]. Согласно методу поэлементного расчёта, используемому в данной работе, общий коэффициент сопротивления ракеты равен сумме коэффициентов её составных частей. Целью данной работы является разработка приложения в среде FreePascal (Lazarus) [2] для расчёта сопротивления различных ракет, имеющих форму цилиндров с различными головными частями.

Разработанная вычислительная программа для ЭВМ «HeadRESIST» позволяет рассчитать значение коэффициента лобового сопротивления при нулевом угле атаки для основных форм головных частей, используемых в ракетно-космической технике: конус, цилиндр с плоским торцом, полусфера, полуэллипсоид, усечённый конус, конус или оживало с плоским или сферическим затуплением. Пользователю требуется выбрать тип головной части, после выбора в графическом окне выводится схема головной части с указанными геометрическими параметрами. Затем необходимо ввести соответствующие геометрические параметры, указать диапазон изменения чисел Маха, высоту полёта и нажать кнопку «Рассчитать». Названия единиц измерения, в которых должны быть выражены данные, указаны в качестве начальных значений числовых полей. Диапазон изменения чисел Маха должен находиться в пределах от 0,6 до 5,0, а числовые данные должны иметь положительные значения. При попытке указать значения за пределами данного диапазона или ввести неположительные числа в строке состояния высветится сообщение о невозможности расчёта и необходимости изменить исходные данные. При корректном вводе данных в строке состояния выводится сообщение «Расчёт выполнен успешно».

Расчёт коэффициента трения и давления проводится по формулам из [1]. При обработке значений стандартной атмосферы для скорости звука применяется аппроксимация полиномами 6-го порядка, а для коэффициента вязкости – линейными и квадратичными функциями [3]. Значения коэффициента давления, определяемые графическим способом для различных головных частей ракет, аппроксимируются полиномами 3-го, 4-го и 5-го порядка. Значения коэффициента донного сопротивления, определяемые графическим способом для известного числа Маха, аппроксимируются полиномом 5 порядка.

После задания необходимых параметров и нажатия кнопки «Рассчитать» программа для ЭВМ выполняет расчёт коэффициента лобового сопротивления в каждой из 100 точек, на которые равномерно разбивается введённый пользователем диапазон чисел Маха. После этого результаты расчёта выводятся в текстовое поле с точностью до 0,0001 и выполняется построение графика  $c_{\alpha 0}(M_{\infty}).$ 

Результаты тестового расчёта коэффициента лобового сопротивления для ракеты с конической головной частью диаметра  $d = 1$ м, длиной головной части

 $L_z = 2.5$  м, длиной корпуса  $L = 8$  м, удлинением головной части  $\lambda_z = 2.5$ ,  $M_{\infty} \in [3.0; 4.5]$ и  $h = 32 \kappa m$  приведены на рисунке

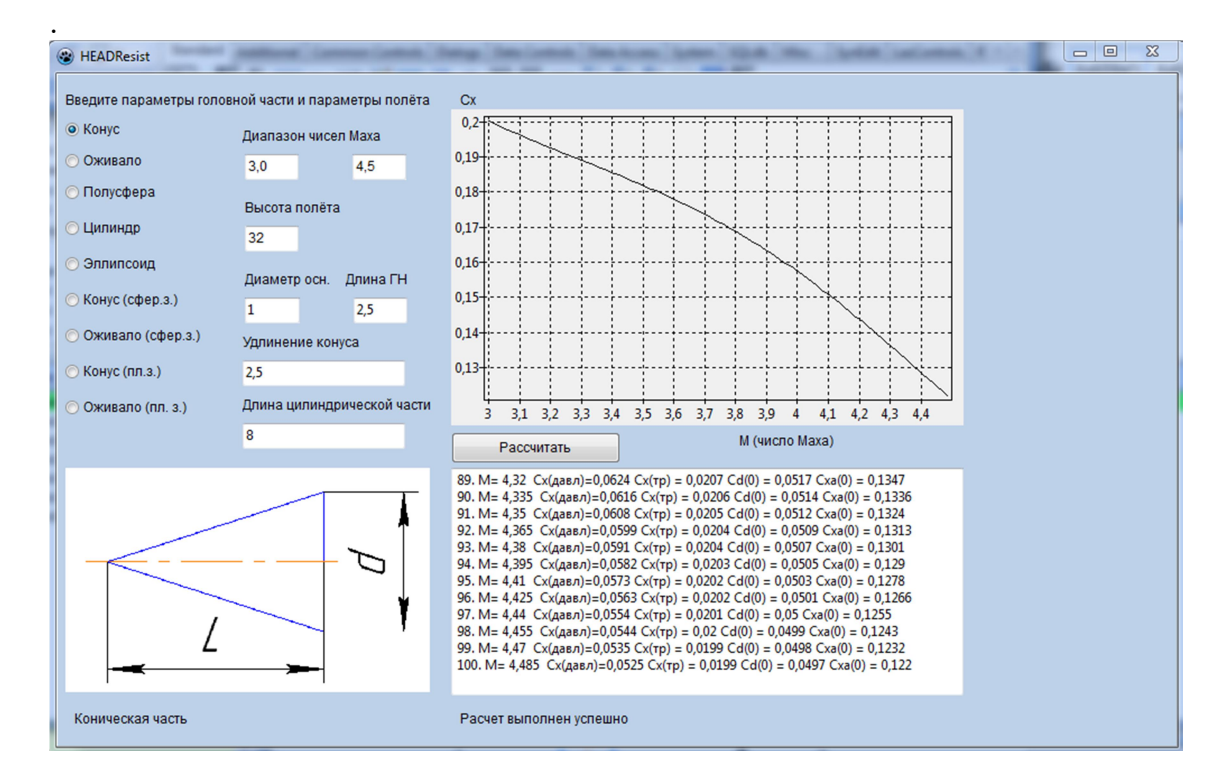

Рис. Результаты тестового расчёта

Предлагается использовать данную программу для ЭВМ HeadRESIST в учебных целях для дипломного проектирования баллистических ракет и снарядов, а также для проверочных расчётов при курсовом проектировании. В дальнейшем планируется выпуск обновления, которое позволит вычислять коэффициент подъёмной силы, рассчитывать схемы ракет с крыльями и ускорителями, а также учитывать индуктивное сопротивление и коэффициент торможения.

## Библиографический список

1. Васильев, В.В. Расчёт аэродинамических характеристик летательных аппаратов [Электронный ресурс]: электрон. учеб. пособие /В.В. Васильев [и др.]. – Минобрнауки России, Самар. гос. аэрокосм. ун-т им. С.П. Королёва (нац. исслед. ун-т). – Электрон. текстовые и граф. дан (2,315 Мбайт). – Самара, 2012. – 1 эл. опт. диск (CD-ROM).

2. Алексеев, Е.Р. Самоучитель по программированию на FreePascal и Lazarus [Текст]: учебник /Алексеев Е.Р., Чеснокова О.В., Кучер Т.В. – Донецк.: ДонНТУ, Технопарк ДонНТУ УНИТЕХ, 2011. – 503 с.

3. Самарский, А.А. Численные методы [Текст]: учеб. пособие для вузов /Самарский А.А., Гулин А.В. – М.: Наука, Гл. ред. физ-мат. лит., 1989. – 432 с.